## *Berufsbildungszentrum Olten*

 *Gewerblich-Industrielle Berufsfachschule*

## WINKANTON**solothurn**

*IT-Einstieg BBZ Olten*

**Checkliste**

Um Ihr BYOD-Gerät im Unterricht verwenden zu können, müssen Sie es gemäss dieser Checkliste einrichten. Gehen Sie die Checkliste in der vorgegebenen Reihenfol markieren Sie alle bereits erledigten Aufgaben, z.B. mit einem Häkchen oder einem X. Die vollständig ausgefüllte und unterzeichnete Checkliste ist Ihrer Klassenlehrpe In der PDF-Version funktionieren die QR-Codes auch als anklickbare Links.

*Für die Anleitungen müssen Sie sich nicht anmelden (einfach nach dem Öffnen der Links herunterscrollen)*

## **Aufgaben vor dem ersten Schultag**

Falls Sie beim Einrichten Schwierigkeiten haben, fragen Sie zuerst Ihren Lehrbetrieb um Hilfe. **Wir können Ihnen telefonisch keinen Support anbieten.** Sollten die Prol<br>dem Lehrbetrieb nicht gelöst werden können, erhalten S

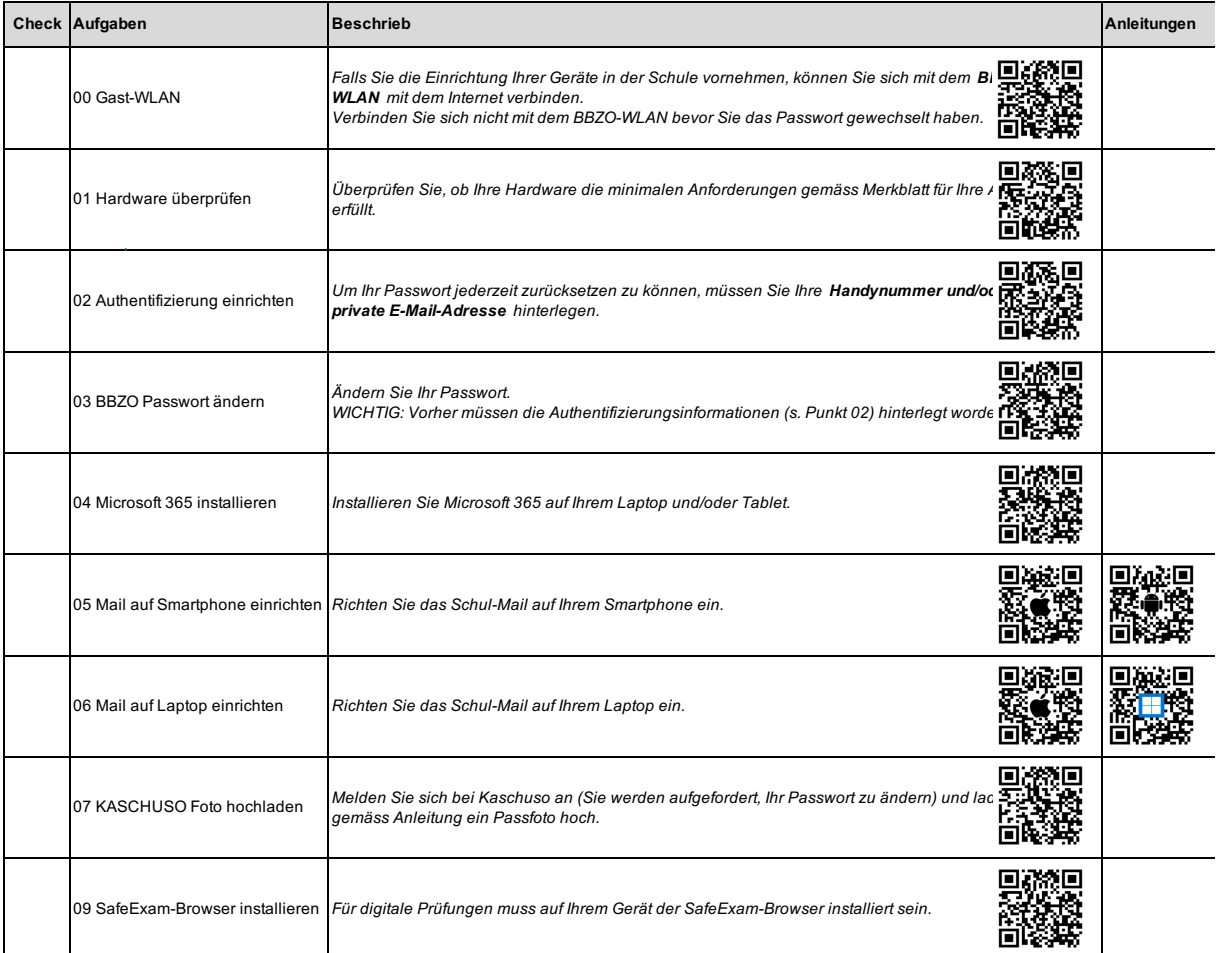

## **Aufgaben am ersten Schultag**

Für diese Aufgaben müssen Sie sich in der Schule befinden, und alle Aufgaben müssen vor dem ersten Schultag erledigt sein.

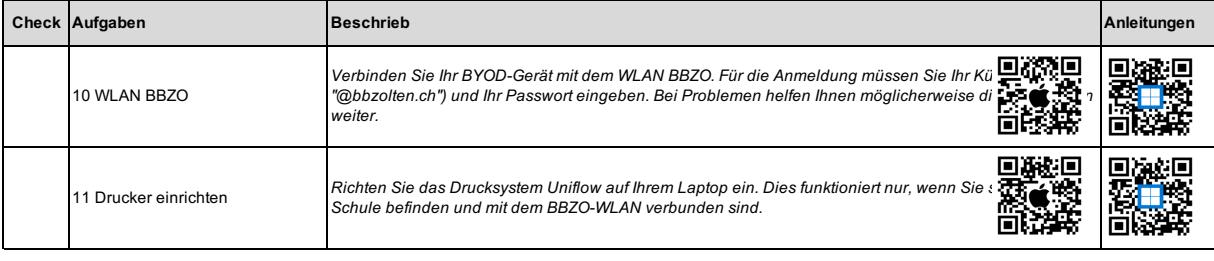

Hiermit bestätige ich, dass ich alle Aufgaben gemäss den Anleitungen ausgeführt habe und mein BYOD-Gerät für den Einsatz im Unterricht vorbereitet ist.

Name, Vorname: Klasse:

Ort, Datum: Unterschrift: